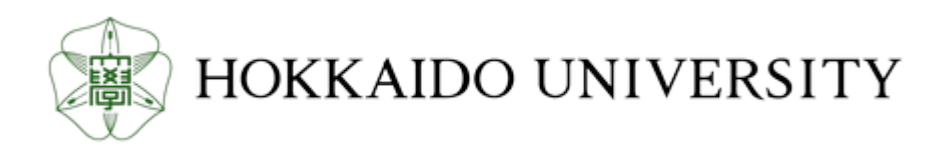

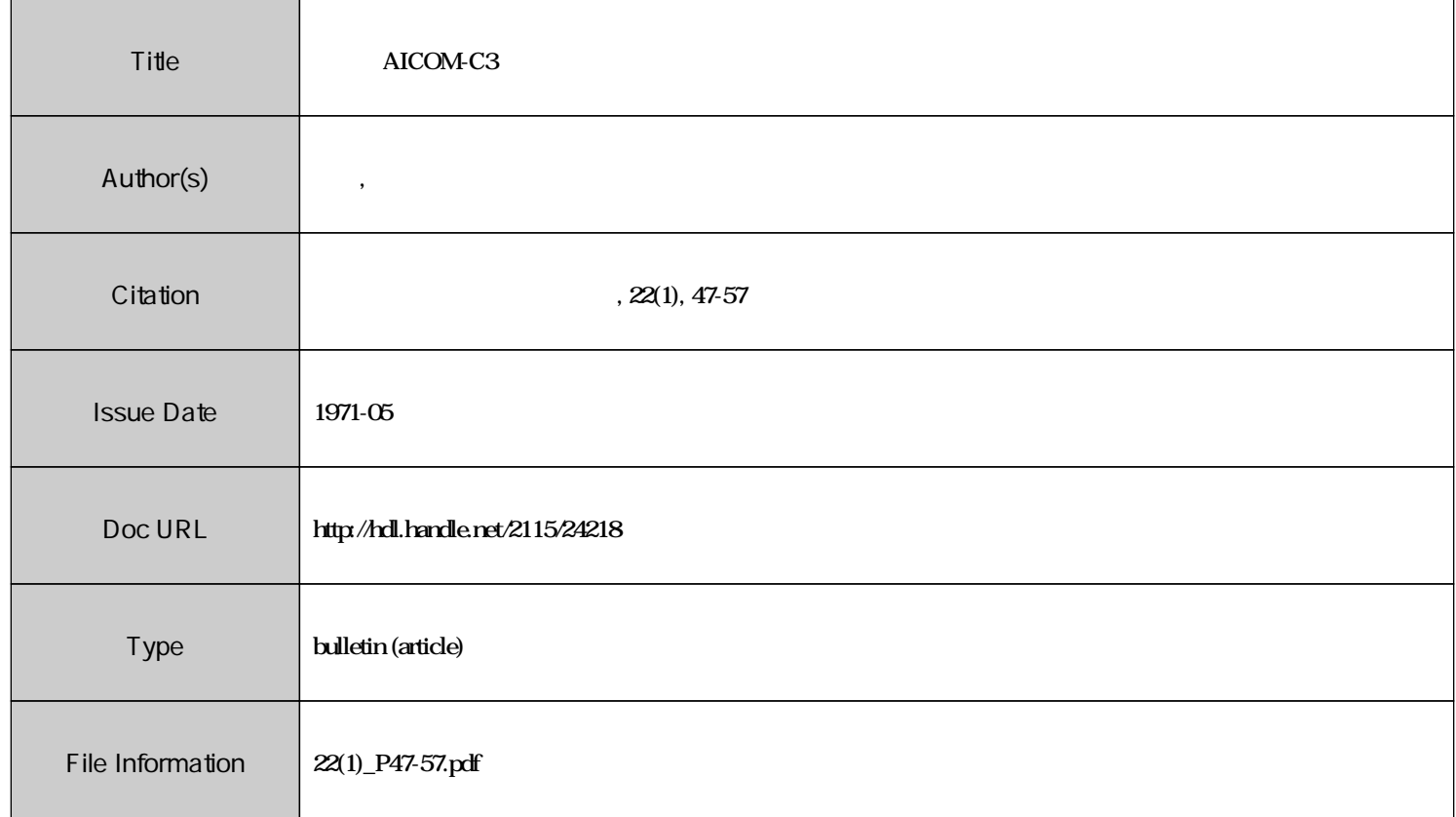

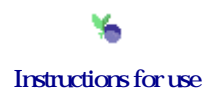

# 計算機 AICOM-C3 による海洋観測値の整理

## 秋葉 芳雄\*

# Program for Oceanographic Computation and Data Processing on the Electronic Digital Computer AICOM-C 3

# Yoshio AKIBA

### Abstract

Interpolation and dynamic computation of oceanographic data can be made by means of the small electronic computer AICOM-C3 (memory capacity 4K) in place of the classical graphical method. Interpolated values by Lagrange's method are checked and inadequate values are replaced by linear interpolated values in this program. Illustration of the vertical distribution of oceanographic variables and construction of T-S diagram are also possible by the computer. The computer programs needed for the processing of oceanographic data are described.

### 1. 緒

北大水産学部に導入された電子計算機 AICOM-C3 はメモリー容量が 4K 語の小型計算機であり, またフオートラン・オペレーテイングにかなりのメモリーを使用しているので計算能力は限定されて いるが, 海洋観測の 資料整理を 内挿値計算, 力学計算の 二回に わけて 行なうことが できる。 また AICOM のプリンターに計算機出力をじかに曲線グラフとして描かせることができ、観測値のプロッ ト, T-S ダイアグラムの作図などが可能である。現在 AICOM-C3 程度の計算機は卓上型の小型化 されたものが普及しつつあり, 観測船は最小限この程度の計算機を持ち海洋観測値の現場での処理, 解析を行なうことが必要であろう。

## 2. 内挿値針算

観測値より標準層の値を求める内挿値計算は先に FACOM で行なったと同様,ラグランジュ 3 点法 を改良した変形ラグランジュ3点法を使用した。すなわちラグランジュ3点法で内挿値を計算し,誤 差の大きく出た層は計算機の判断により再計算を行ない訂正値を印字させた。各観測点の資料は連続 して計算できる。 この計算結果は浮動小数点表示で印字されるが AICOM の フオートランでは浮動 小数点表示の入力の読みこみができるから,これを印字と同時にテープに穿孔させればそのテープは 次の力学計算の入力として使用でき, 内挿値をタイプする必要はない。 またこのテープは T-S ダイ アグラムなどの作図の入力として使用できる。計算プログラムは次のとおりである。表 1は観測資料, 表 2の A は表 1の計算結果の力学計算用の入力テープのための出力, Bは内挿値計算のみ行なう場合 の出力の形式である。

<sup>\*</sup>北海道大学水産学部海洋学気象学講座 (Laboratory of Oceanography and Meteorology, Faculty of Fisheries, Hokkaido University)

Interpolation program DIMENSION DS(23), DB(23), TORS(23)

ACCEPT 2. TORS(I) 12: CONTINUE

11; CONTINUE :  $DO 40 K=1, 2$ DO 12  $I=1$ , M

 $\cdot$ 

 $\mathbf{r}$ 

 $\mathbf{r}$ 

 $\mathbf{r}$ 

; ACCEPT 1, N  $1;$  FORMAT(I)

 $2$ ; FORMAT(E) 10: CONTINUE ; DO 30  $J=1$ , N ; ACCEPT 1, M ;  $MM=M-1$ : TYPE 6. MM 6; FORMAT $(I, / )$ ; DO 11  $I=1$ , M ;  $ACCEPT$  2,  $DB(I)$ 

DO 10  $I=1,23$ ACCEPT  $2, DS(I)$ 

- ; TYPE 5, TORS(1)
- 5;  $FORMAT(E, / )$
- $: MS=M-2$
- ; DO 20  $I=2$ , MS
- ;  $IF(DS(I)-DB(I))$  3, 3, 4
- 3: TYPE 5, TORS(I)
- ; GO TO 20
- 4:  $IP1 = I + 1$
- $IP2 = I + 2$  $\cdot$
- $IMI = I-1$  $\ddot{\phantom{a}}$
- PAI  $1 = (DS(I) DB(IM1)) * (DS(I) DB(I)) * (DS(I) DB(IP1))$  $\ddot{\phantom{a}}$
- $D11 = (DS(I)-DB(IM1)) * (DB(IM1)-DB(I)) * (DB(IM1)-DB(IP1))$  $\mathbf{r}$
- $D12 = (DB(I) DB(IM1)) * (DS(I) DB(I)) * (DB(I) DB(IP1))$  $\ddot{\cdot}$ ;  $D13 = (DB(IP1)-DB(IM1)) * (DB(IP1)-DB(1)) * (DS(1)-DB(IP1))$
- $\text{S1} = \text{TORS}(\text{IM1})/\text{D11} + \text{TORS}(\text{I})/\text{D12} + \text{TORS}(\text{IP1})/\text{D13}$
- :  $P123 = PAI1*SI$
- ;  $PAI2 = (DS(I)-DB(I)) * (DS(I)-DB(IP1)) * (DS(I)-DB(IP2))$
- $D22 = (DS(I) DB(I)) * (DB(I) DB(IP1)) * (DB(I) DB(IP2))$
- $D23 = (DB(IP1)-DB(I)) * (DS(I)-DB(IP1)) * (DB(IP1)-DB(IP2))$
- $D24 = (DB(IP2)-DB(I)) * (DB(IP2)-DB(IP1)) * (DS(I)-DB(IP2))$
- $S2 = TORS(I)/D22 + TORS(IPI)/D23 + TORS(IP2)/D24$  $\ddot{\phantom{a}}$
- P234=PAI2, S2
- $P = (P123 + P234)/2.$  $\ddot{\cdot}$
- $PERR = (P123-P234)/3.$  $\ddot{\phantom{a}}$
- $ERR = PERR * PERR$  $\ddot{\cdot}$
- ;  $ER = SQTF$  (ERR)
- ; IF(ER-0.04) 17, 17, 18
- 17; TYPE 5, P
	- : GO TO 20
- 18;  $ALIN = TORS(1) + (TORS(IP1) TORS(1)) * (DS(1) DB(1)) / (DB(IP1) DB(1))$ : TYPE 5. ALIN
- 20; CONTINUE
	- ;  $IM1 = M-2$

 $-48-$ 

- $; I=M-1$  $:$  IP1=M  $\text{PAII} = (DS(I) - DB(IMI)) * (DS(I) - DB(I)) * (DS(I) - DB(IPI))$ ;  $D11 = (DS(I) - DB(IM1)) * (DB(IM1) - DB(1)) * (DB(IM1) - DB(IP1))$ ;  $D12 = (DB(I) - DB(IMI)) * (DS(I) - DB(I)) * (DB(I) - DB(IPI))$  $\overline{D13} = (DB(IP1)-DB(IM1)) * (DB(IP1)-DB(I)) * (DS(I)-DB(IP1))$  $S1 = TORS(IM1)/D11 + TORS(I)/D12 + TORS(IP1)/D13$  $P123 = PAI1*SI$ TYPE 5, P123 40; OONTINUE
- 30; OONTlNUE
- - STOP
	- END

k,

 $\ddot{\phantom{0}}$ 

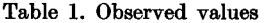

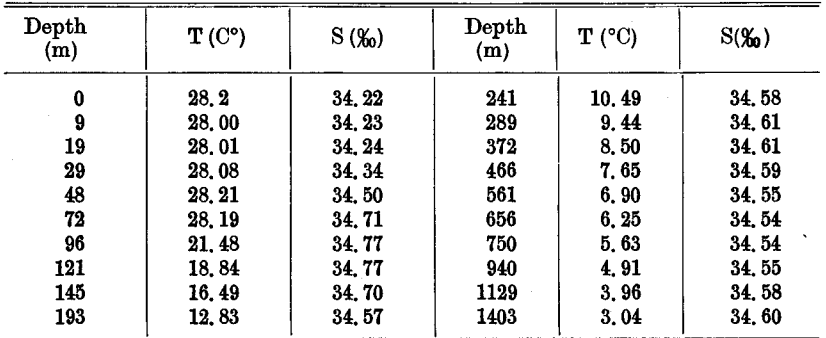

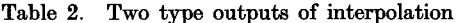

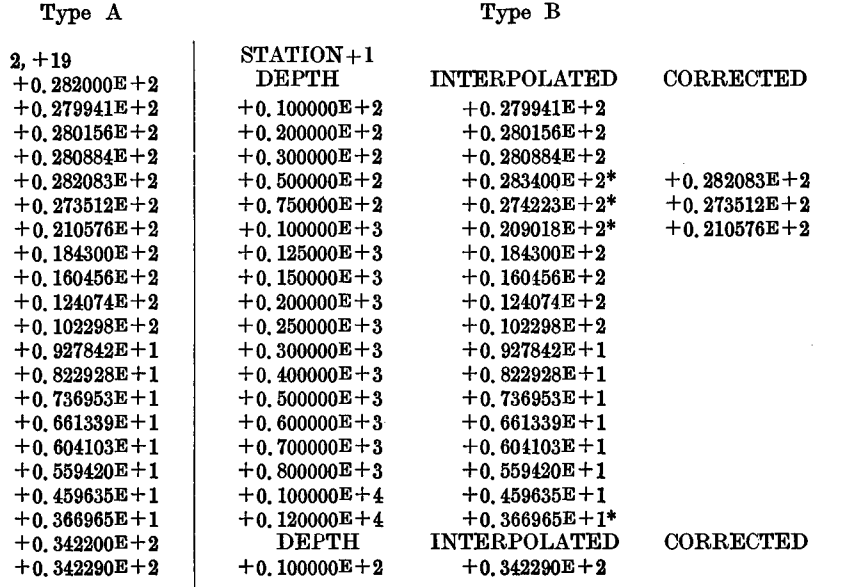

1971]

北大水産業報 [XXII, 1

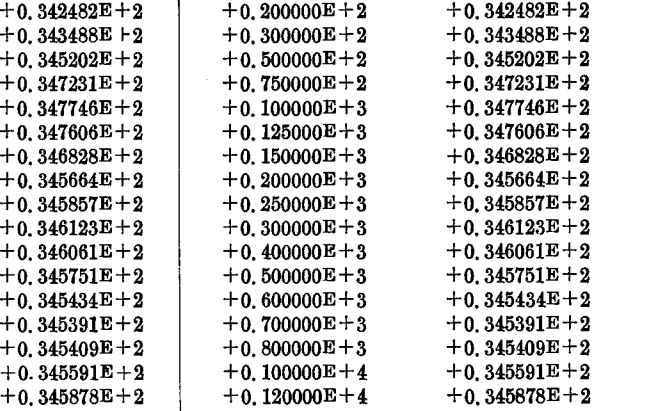

### 3. 力学計算

水温, 塩分の内挿値が計算されれば, これを入力とし  $\sigma_i$  (sigma-t),  $\delta_T$  (thermosteric anomaly),  $\delta$ (specific volume anomaly), AD (dynamic depth anomaly) の計算を lつのプログラムで行なう乙と ができる。4K語の AICOM ではこの計算が限界で、プログラム中メモリー SAL(I) を SVA(I) の 代りに二度使用しているのはオーバー・フローを避けるためである。また AICOMでは出力は浮動小 数点表示であるが, この E 型の出力を印字と同時にテープに打ちだし, このテープをアッセンプラの フォーマット変換テープを用いて固定小数点表示に変換できる。表 3は表 2の内挿値による力学計算 の結果である。また表 4は表 3をフォーマット変換テープを用いて水産学部の海洋調査漁業試験要報 の形式に変換したものである。これを写真印刷すれば写しまちがいなどを避けることができる。

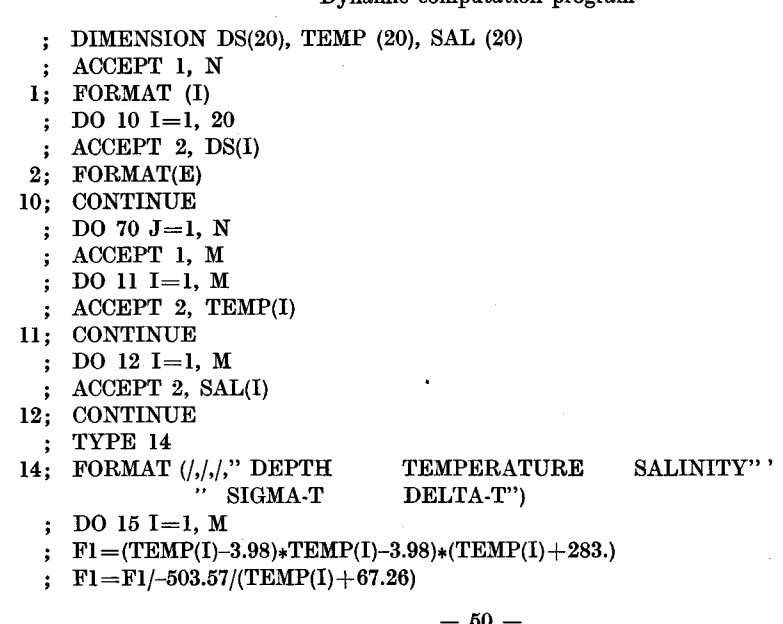

略面

"

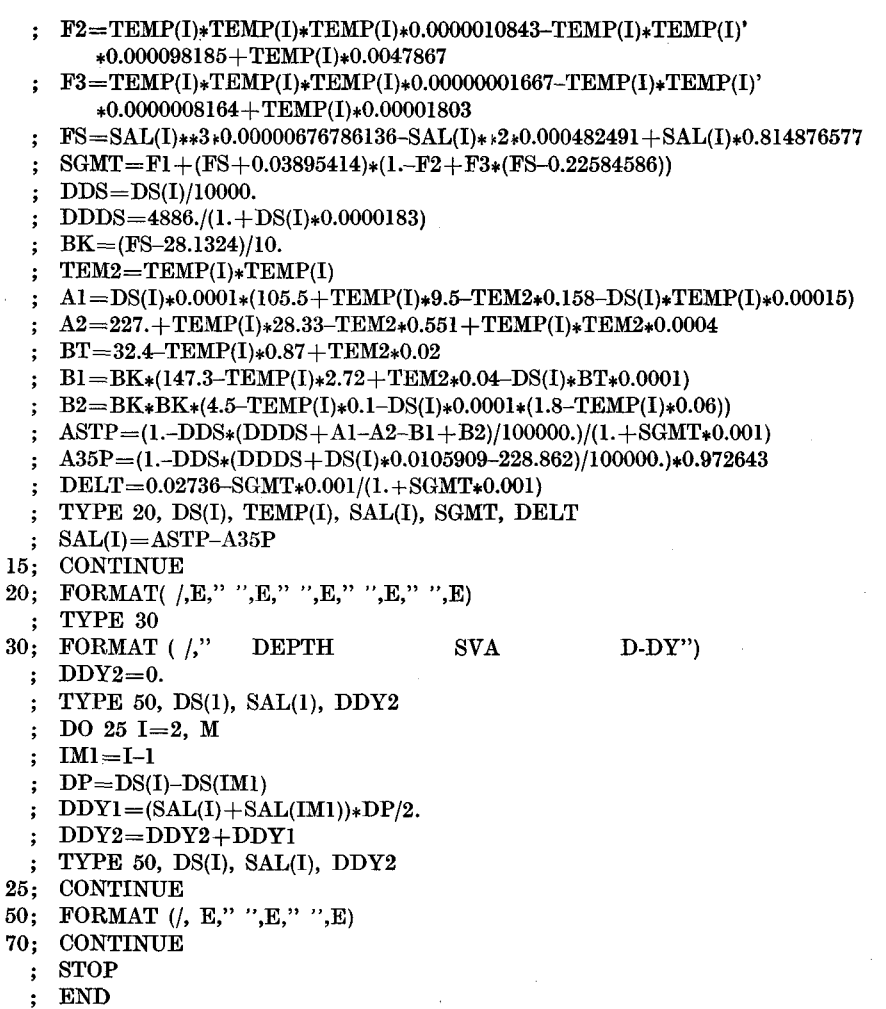

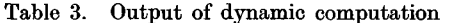

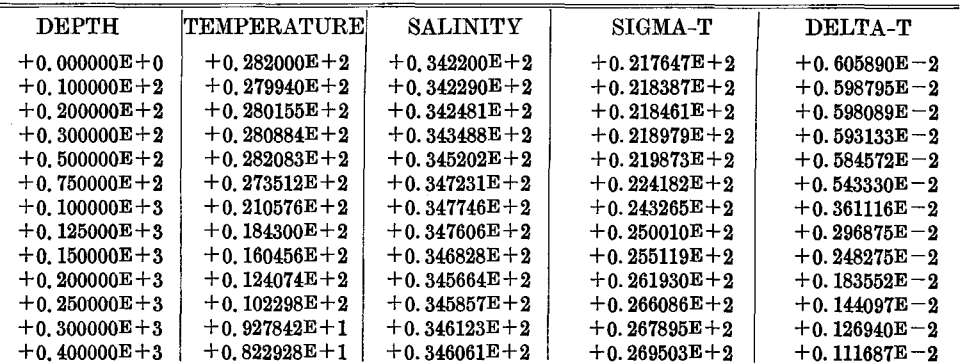

$$
- 51 -
$$

''

 $\sim$ 

 $\hat{z}$ 

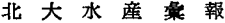

 $\sim$ 

 $\mathcal{C}^{\alpha}$ 

 $\frac{1}{\sqrt{2}}$ 

s

 $\ddot{\phantom{1}}$ 

| $+0.500000E+3$   | $+0.736953E + 1$ | $+0.345751E+2$   | $+0.270530E+2$ | $+0.101958E - 2$ |
|------------------|------------------|------------------|----------------|------------------|
| $+0.600000E+3$   | $+0.661339E+1$   | $+0.345434E+2$   | $+0.271329E+2$ | $+0.943802E - 3$ |
| $+0.700000E + 3$ | $+0.604103E + 1$ | $+0.345391E+2$   | $+0.272046E+2$ | $+0.875830E - 3$ |
| $+0.800000E+3$   | $+0.559420E+1$   | $+0.345409E+2$   | $+0.272621E+2$ | $+0.821374E - 3$ |
| $+0.100000E+4$   | $+0.459635E+1$   | $+0.345591E+2$   | $+0.273932E+2$ | $+0.697113E-3$   |
| $+0.120000E+4$   | $+0.366965E+1$   | $+0.345878E+2$   | $+0.275138E+2$ | $+0.582866E - 3$ |
| <b>DEPTH</b>     | $\rm SVA$        | $D-DY$           |                |                  |
| $+0.000000E+0$   | $+0.605678E - 2$ | $+0.000000E+0$   |                |                  |
| $+0.100000E+2$   | $+0.598883E-2$   | $+0.602281E-1$   |                |                  |
| $+0.200000E+2$   | $+0.598550E - 2$ | $+0.120099E+0$   |                |                  |
| $+0.300000E+2$   | $+0.593853E - 2$ | $+0.179720E+0$   |                |                  |
| $+0.500000E+2$   | $+0.586009E - 2$ | $+0.297706E + 0$ |                |                  |
| $+0.750000E + 2$ | $+0.545644E-2$   | $+0.439163E+0$   |                |                  |
| $+0.100000E + 3$ | $+0.364160E - 2$ | $+0.552889E+0$   |                |                  |
| $+0.125000E + 3$ | $+0.300574E - 2$ | $+0.635980E+0$   |                |                  |
| $+0.150000E + 3$ | $+0.252390E-2$   | $+0.705101E+0$   |                |                  |
| $+0.200000E + 3$ | $+0.188231E-2$   | $+0.815256E+0$   |                |                  |
| $+0.250000E + 3$ | $+0.149202E - 2$ | $+0.899614E+0$   |                |                  |
| $+0.300000E + 3$ | $+0.132679E - 2$ | $+0.970085E+0$   |                |                  |
| $+0.400000E+3$   | $+0.118565E-2$   | $+0.109570E+1$   |                |                  |
| $+0.500000E+3$   | $+0.109815E - 2$ | $+0.120989E+1$   |                |                  |
| $+0.600000E + 3$ | $+0.102973E-3$   | $+0.131629E+1$   |                |                  |
| $+0.700000E + 3$ | $+0.967264E - 3$ | $+0.141614E+1$   |                |                  |
| $+0.800000E + 3$ | $+0.919342E - 3$ | $+0.151047E+1$   |                |                  |
| $+0.100000E+4$   | $+0.798463E-3$   | $+0.168225E+1$   |                |                  |
| $+0.120000E+4$   | $+0.679970E - 3$ | $+0.183009E+1$   |                |                  |

Table 4. Format transformation of table 3

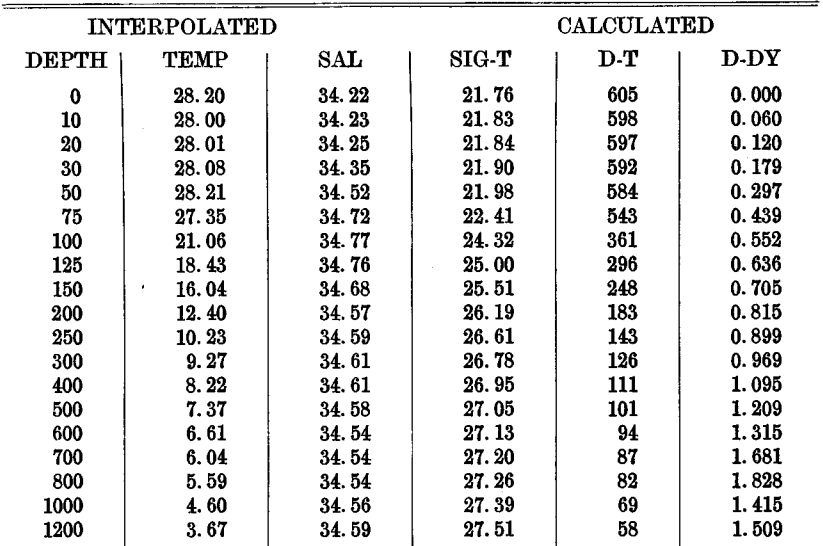

### 4. 計算機による作図

グラフを描くには X-Y プロッタを用いる方法があるが、軽便迅速な方法として計算機出力をじか に曲線グラフとして描かせることができる。AICOM を使用して海洋観測資料の図示をいくつか試み  $\mathcal{L}_{\circ}$ 

1) 観測値のプロット

観測点における水温,塩分,酸素の観測値の鉛直断面図を計算機で描いてみると図1,2,3 のように なる。プログラムは水温の場合を示すと次のとおりである。入力は観測深度と水温値である。ただし この図では紙面の都合で深度は 10m 単位に丸められ、また各成分の精度は横軸の範囲の取り方によっ て当然変わってくる。たとえば図1の水温の精度は 0.2℃ である。これらの作図は海況の解析に使用 できるが同時に観測値のチェックにも利用できる。 この外の化学成分についても同様のプロットが可 能である。

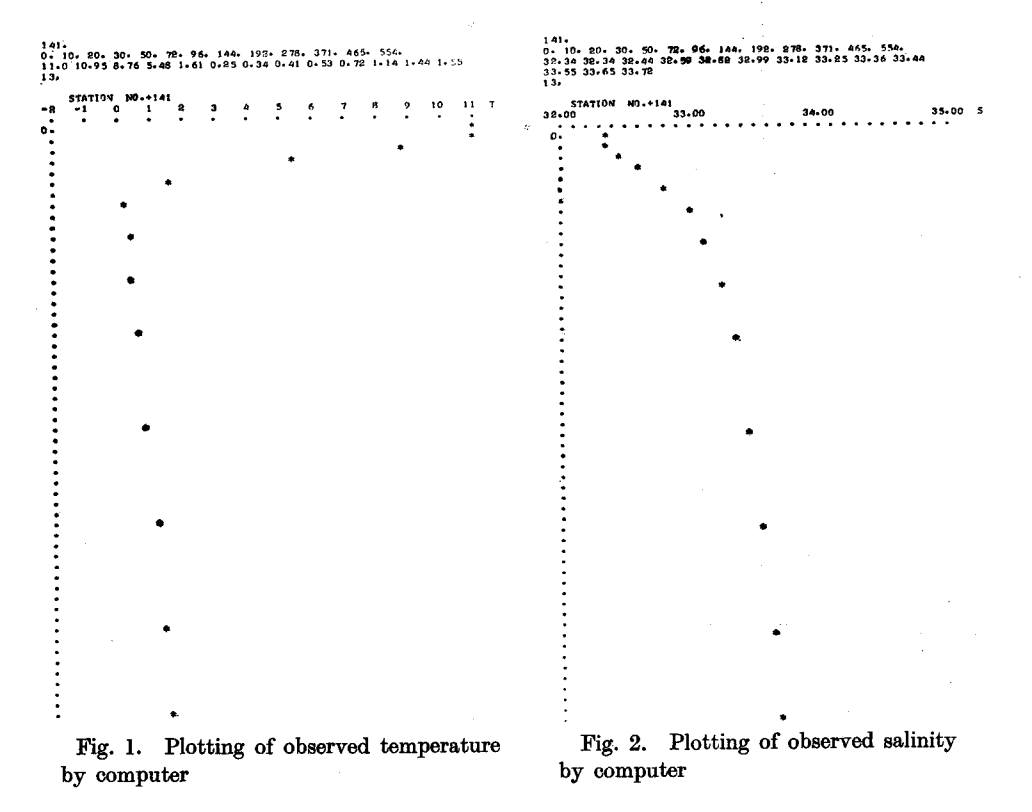

## Vertical section program

DIMENSION DB(17), LD(17), LDD(17), TEMP (17), LT(17) ACCEPT 1, M  $1; FORMAT(I)$ ; ACCEPT 1, N ; TYPE 25, N 25; FORMAT(//," STATION NO.",I) ; DO 10 I=1, M

1971]

 $-53-$ 

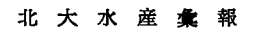

20. 30. 50. 72. 96. 144. 192. 275. 371. 465. 554.<br>01 6.67 7.10 6.90 6.41 6.12 5.68 5.10 4.21 3.39 3.10 Fig. 3. Plotting of observed oxygen by computer  $\begin{array}{c} ;\ \ \text{ACCEPT}\ \text{2, DB(I)}\\ 2\, ;\ \ \text{FORMAT(E)} \end{array}$ 10; CONTINUE ; DO 11 I=1,  $M$ ; ACCEPT 2, TEMP  $(I)$ 11; CONTINUE ; TYPE 20 20; FORMAT  $\binom{n}{-2}$  -1  $\mathbf 0$  $\blacksquare$  $\boldsymbol{2}$  $\bf{3}$  $7"$  $\bf 5$  $\mathbf{a}$  $8 \t9$  $10$  $\blacksquare$  $T")$ ; TYPE 21  $21;$  FORMAT( /  $\pmb{\cdot}$  $\cdot$  .  $\,$  $\overline{\mathbf{r}}$  $\cdot$ ") ; DO 12 I=1,  $M$ ;  $D = DB(I)/10.+0.5$  $: LD(I)=D$ 12; CONTINUE ; DO 14 I=2, M ;  $LD(1)=0$ ;  $IM1 = I-1$ ;  $LDD(I)=LD(I)-LD(IM1)$ 14; CONTINUE ; DO 15 I=1,  $M$ 

;  $T = TEMP(I)*5.+10.+0.5-1.$ 

 $-54-$ 

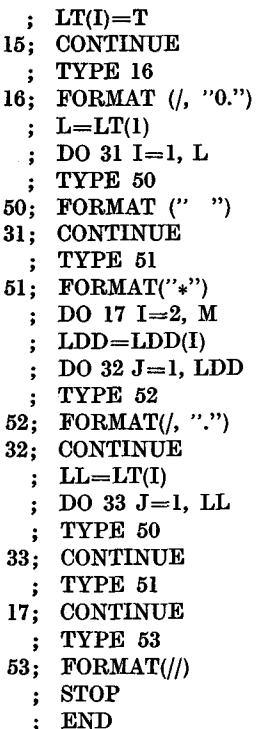

### 2) 水温, 塩分の断面図

内挿値が計算されれば、それを利用して 水温,塩分の鉛直断面図を同時に描き、解 析に利用できる。図4はその一例で親潮系 の水塊をプロットしたものである。 プログ ラムは省略する。

3) T-S ダイアグラム

水塊の分析に用いられる T-S ダイアグラ ムを計算機で描かせることは利用価値が大 きいと思われる。図 5,6 は黒潮系と親潮系 の水塊の T-S ダイアグラムを描いたもので ある。プログラムは次のとおりである。

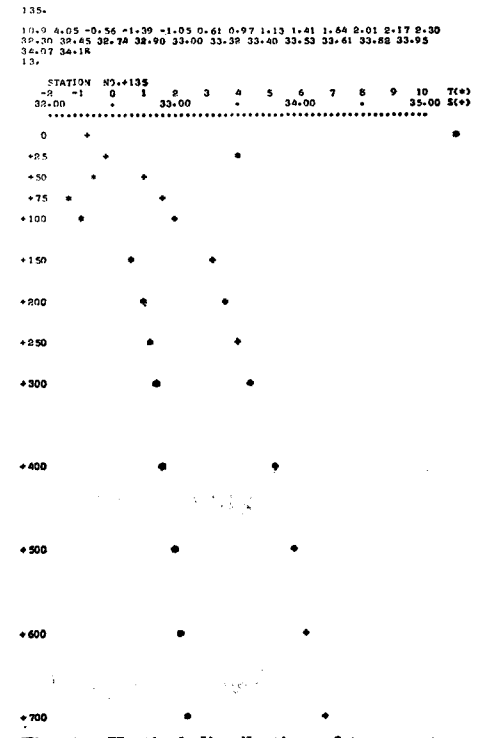

Fig. 4. Vertical distribution of temperature and salinity

# T-S diagram program

; DIMENSION TEMP(15), T(15), LT(15), SAL(15), S(15), LS(15)

; ACCEPT 1, M

 $1;$  FORMAT(I)

; TYPE 26

 $-55-$ 

1971]

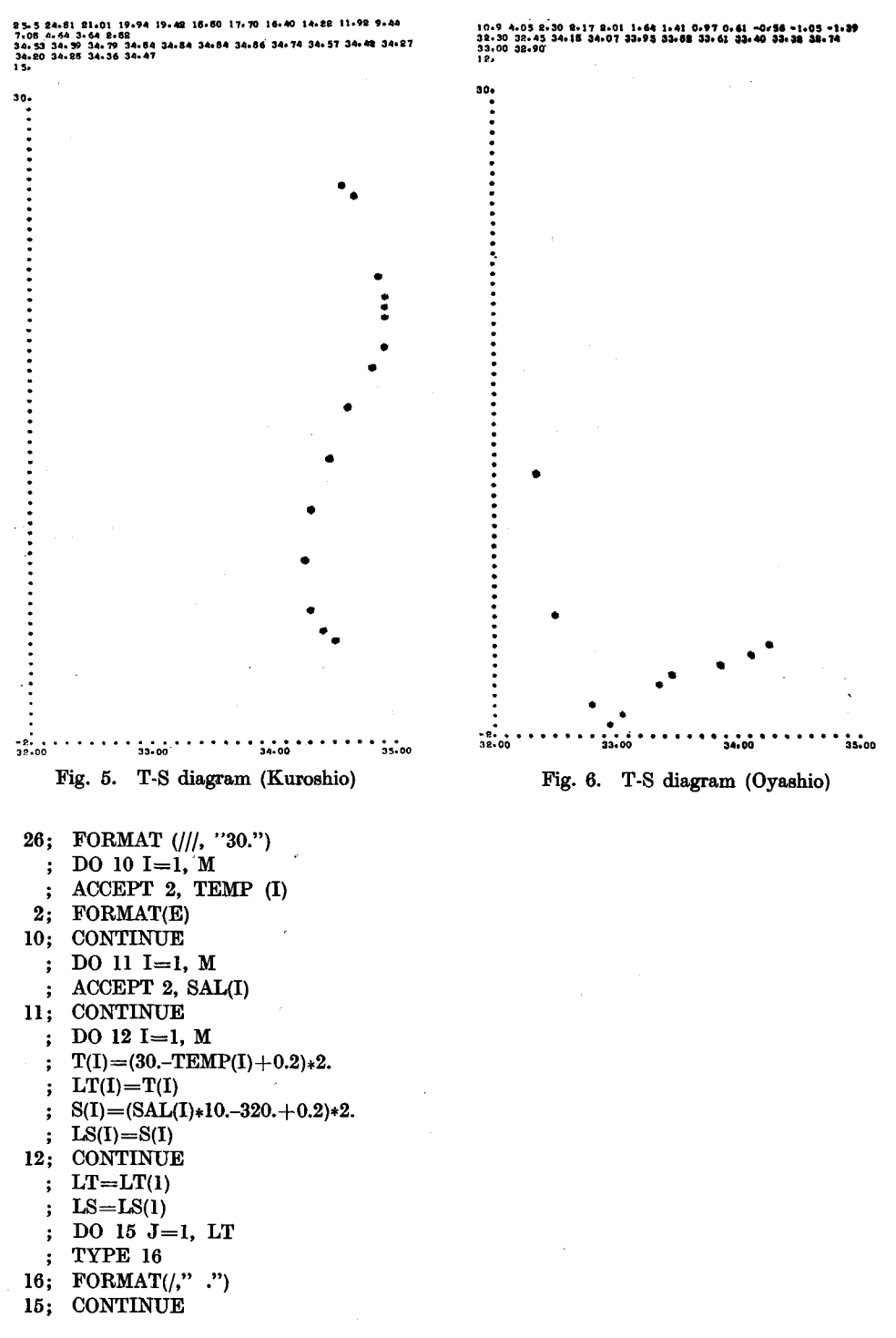

 $-56-$ 

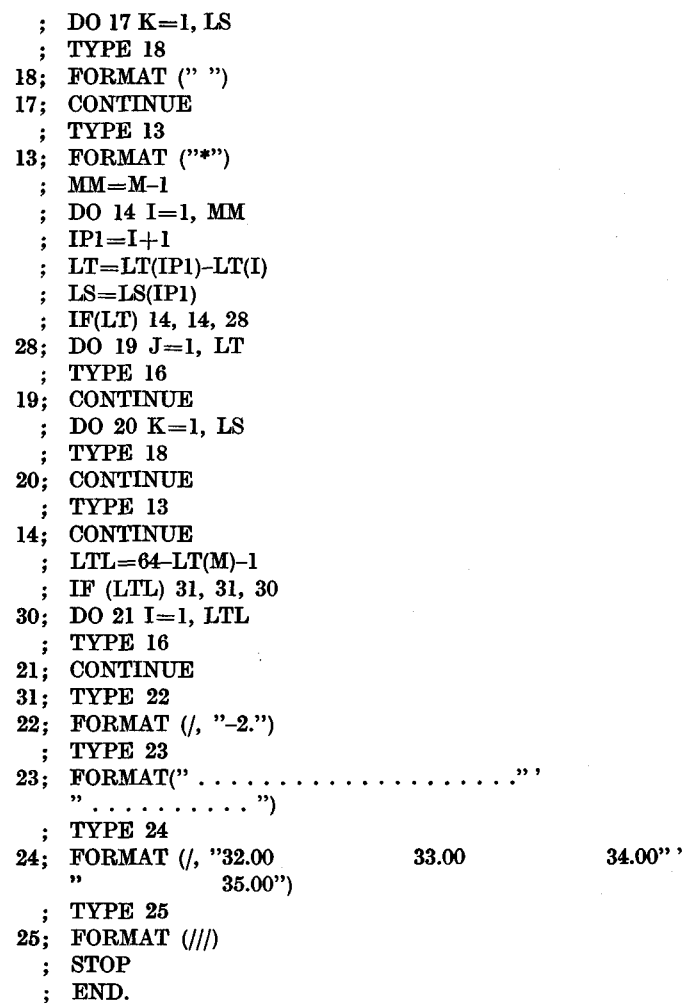

## 5. 要約と耐静

水産学部の小型電子計算機 AICOM-C3を用いて海洋観測値の整理を試みた。従来のグラフによる 方法に比べてきわめて短時間に多数の観測資料を処理できる。また AICOM を用いて観測資料の図 示を行なうことができ、T-S ダイアグラムなどを描いてみた。現在の AICOM ではメモリー容量が 小さくプログラムは分割せぎるをえないが, メモリーをふやすか,より大型の計算機が導入されれば れらは同時に行なう とができる。計算機の大型化が望まれる。

終りに観測値の整理に関して御助言をいただいた竹内能忠教授、プログラム作成に御協力いただい た川島利兵衛教授、坂本有隣助手、天下井清助手に深く感謝いたします。

### 文 献

秋葉芳雄 (1971). 海洋観測値の計算機処理について. 北大水産業報 21(4), 299-304.

 $-57-$